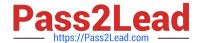

# **EADP19-001** Q&As

**ArcGIS Desktop Professional 19-001** 

# Pass Esri EADP19-001 Exam with 100% Guarantee

Free Download Real Questions & Answers PDF and VCE file from:

https://www.pass2lead.com/eadp19-001.html

100% Passing Guarantee 100% Money Back Assurance

Following Questions and Answers are all new published by Esri Official Exam Center

- Instant Download After Purchase
- 100% Money Back Guarantee
- 365 Days Free Update
- 800,000+ Satisfied Customers

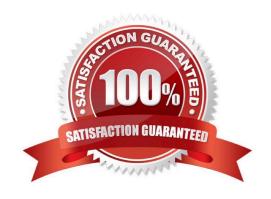

## https://www.pass2lead.com/eadp19-001.html

2024 Latest pass2lead EADP19-001 PDF and VCE dumps Download

#### **QUESTION 1**

Using street data for a large metropolitan area, which analysis method shows the nearest hospital to a traffic accident?

- A. closest facility
- B. route
- C. find nearest
- D. least-cost path

Correct Answer: A

#### **QUESTION 2**

When rematching geocoding results, a user notices that E St Is being interpreted as East St. How snould a user resolve this Issue for future geocoding?

- A. remove the entry defining E to mean east In the geocoding XML files
- B. recreate the address locator with new reference data
- C. create a composite address locator where E is not recognized as east
- D. change E to east in the input table to be geocoded before geocoding

Correct Answer: C

#### **QUESTION 3**

A water utility company had received calls fromseveral customers complaining oflow water pressure.

Using a geometric network representing the water network, how can an ArcGIS user determine the most likely location of the problem?

- A. place junction flags on each customer water meter and use the Find Common Ancestors trace task
- B. place junction flags on each customer water meter and use the Find Disconnected trace task
- C. place a junction barrier on each customer water meter and use the Trace Upstream trace task
- D. place a junction barrier on each customer water meter and use the Find Path upstream trace task

Correct Answer: A

### **QUESTION 4**

An ArcGIS user is making a map and needs to symbolize cliff and escarpment features above contour features. How

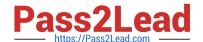

# https://www.pass2lead.com/eadp19-001.html

2024 Latest pass2lead EADP19-001 PDF and VCE dumps Download

can the features be ordered correctly if they are all in the same layer?

- A. set a definition query
- B. use symbol level drawing
- C. use scale-dependent drawing
- D. reorder the symbols in the symbology properties

Correct Answer: B

#### **QUESTION 5**

An ArcGIS user has a project that requires using an image with a spatial accuracy of 5 meters Root Mean Square Error (RMSE) or better. How should users verify the spatial accuracy of the image?

- A. They should verify that the image resolution is less than 5 meters
- B. They should compare the image to surveyed control points of high accuracy and compute an RMSE
- C. They should visually inspect the image to make sure there are no obvious errors that would compromise the sp accuracy
- D. They should compute an RMSE and compare the results to the results of a Landsat image

Correct Answer: B

Latest EADP19-001 Dumps EADP19-001 Practice Test EADP19-001 Study Guide